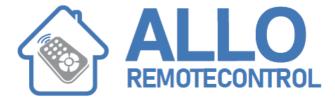

## **NOLOGO SWING C**

The first button of remote control will already have a code assigned (created by NOLOGO during testing) and the second button has no code assigned. This operation creates new codes for both buttons and cancels the previous codes.

- 1. Press button no.1 and then button no.2 and keep them pressed.
- 2. The light B flashes slowly.
- 3. Wait 8 seconds until the light is flashing faster.
- 4. Let go of button no.1 and after a moment button no.2

Now every button has a generated code from millions of different combinations

## HOW TO LEARN A CODE

- 1. Press button no.1 and then button no.2 and keep them pressed.
- 2. The light B starts flashing
- 3. Release the button which is not to be copied on to.
- 4. Press the original transmitter's button X which you want to copy
- 5. Keep the two remote controls close to each other so that the antenna of the original remote control X, usually in the bottom part of the remote control( check it by opening the remote control) should be as near as possible to the receiving part C of the SWING-C